# *Pulp - Issue #1730*

# *SELinux prevents streamer from starting if 'gcc' is installed*

02/29/2016 10:34 PM - bmbouter

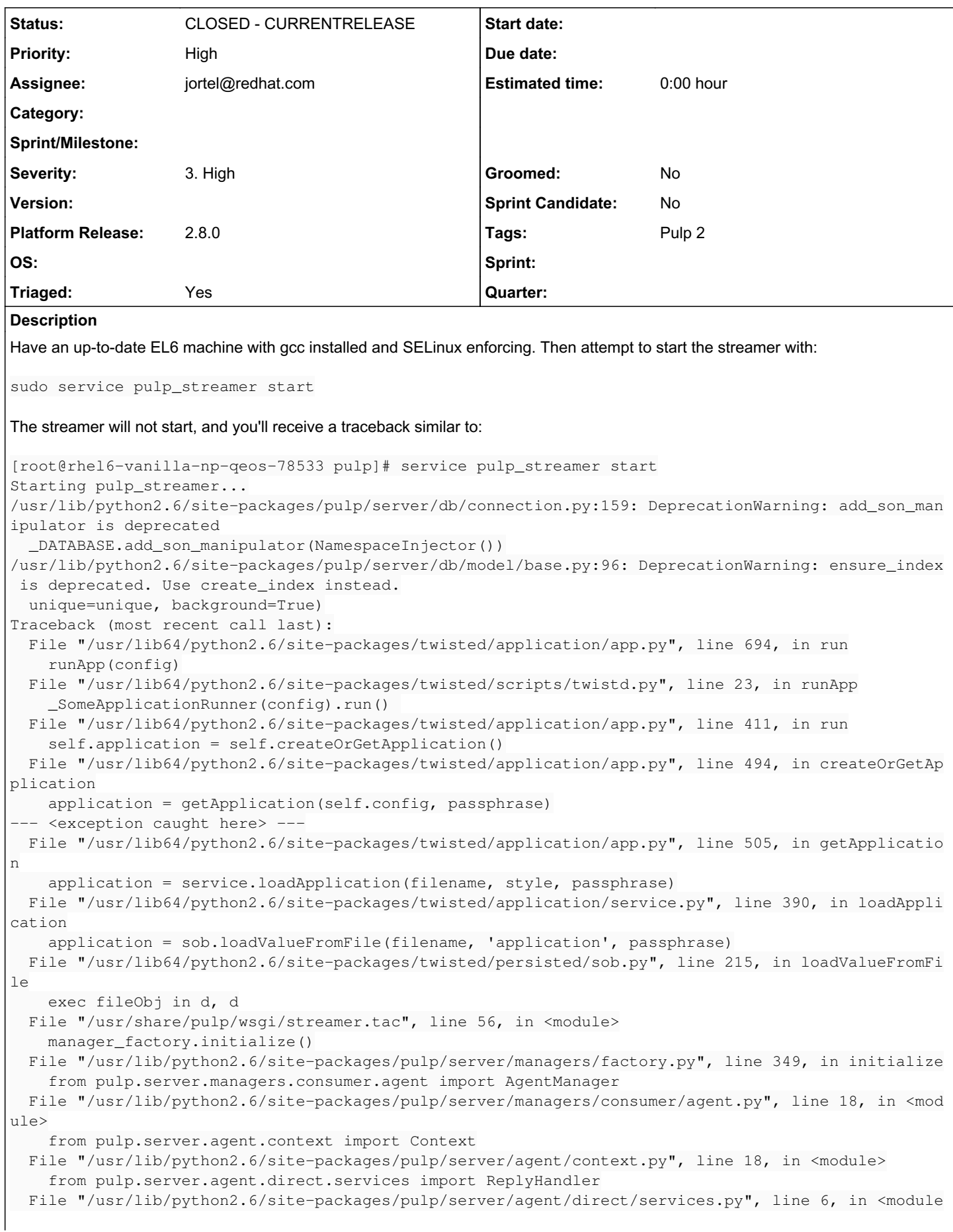

```
>
       from gofer.rmi.async import ReplyConsumer, Listener
 File "/usr/lib/python2.6/site-packages/gofer/rmi/async.py", line 24, in <module>
       from gofer.rmi.dispatcher import Reply, Return, RemoteException
 File "/usr/lib/python2.6/site-packages/gofer/rmi/dispatcher.py", line 27, in <module>
       from gofer.pam import authenticate as pam_authenticate
 File "/usr/lib/python2.6/site-packages/gofer/pam.py", line 28, in <module>
       libc = CDLL(find_library('c'))
   File "/usr/lib64/python2.6/ctypes/util.py", line 209, in find_library
        return _findSoname_ldconfig(name) or _get_soname(_findLib_gcc(name))
   File "/usr/lib64/python2.6/ctypes/util.py", line 93, in _findLib_gcc
        fdout, ccout = tempfile.mkstemp()
   File "/usr/lib64/python2.6/tempfile.py", line 286, in mkstemp
   dir = gettempdir()  File "/usr/lib64/python2.6/tempfile.py", line 254, in gettempdir
       tempdir = _get_default_tempdir()
 File "/usr/lib64/python2.6/tempfile.py", line 201, in _get_default_tempdir
        ("No usable temporary directory found in %s" % dirlist))
exceptions.IOError: [Errno 2] No usable temporary directory found in ['/tmp', '/var/tmp', '/usr/tm
p', '/var/www']
Failed to load application: [Errno 2] No usable temporary directory found in ['/tmp', '/var/tmp',
'/usr/tmp', '/var/www']
OK
```
## *History*

#### *#1 - 02/29/2016 10:45 PM - bmbouter*

After discussion w/ jortel, the proposed adjustment is in gofer. The idea is to move all of the import time statements in pam.py[0] to a guarded function called \_pam\_initialize() which will be called exactly once upon the first call to authenticate[1].

A test of the viability was done on a machine that showed the issue in the first place. pam.py was modified to remove all code except authenticate() which performed a no-op. With this change and SELinux enforcing the streamer starts normally as expected.

[0]: <https://github.com/jortel/gofer/blob/b4d47d770cdcd4e457cdeb07c8780abb1dd000bd/src/gofer/pam.py> [1]: <https://github.com/jortel/gofer/blob/b4d47d770cdcd4e457cdeb07c8780abb1dd000bd/src/gofer/pam.py#L111>

## *#2 - 03/01/2016 12:52 AM - jortel@redhat.com*

*- Status changed from NEW to ASSIGNED*

*- Assignee set to jortel@redhat.com*

#### *#3 - 03/01/2016 01:24 AM - jortel@redhat.com*

Fixed in gofer 2.7.5 upstream. Available here: <https://copr.fedorainfracloud.org/coprs/jortel/gofer/>and will get built in Fedora updates and koji ASAP.

#### *#4 - 03/01/2016 03:28 PM - jortel@redhat.com*

gofer-2.7.5-1 built in koji.

### *#5 - 03/01/2016 03:39 PM - mhrivnak*

*- Triaged changed from No to Yes*

#### *#6 - 03/01/2016 03:51 PM - jortel@redhat.com*

*- Status changed from ASSIGNED to MODIFIED*

*- Triaged changed from Yes to No*

#### *#7 - 03/01/2016 05:38 PM - jortel@redhat.com*

Updated external deps:<https://github.com/pulp/pulp/pull/2464>

### *#8 - 03/03/2016 04:15 PM - dkliban@redhat.com*

*- Status changed from MODIFIED to 5*

#### *#9 - 03/04/2016 04:11 PM - mhrivnak*

*- Triaged changed from No to Yes*

# *#10 - 03/23/2016 07:14 PM - dkliban@redhat.com*

*- Status changed from 5 to CLOSED - CURRENTRELEASE*

# *#11 - 04/15/2019 10:34 PM - bmbouter*

*- Tags Pulp 2 added*